# Lecture-1-Introduction-to-Python-Programming

November 13, 2021

# **1 Introduction to Python programming**

Hemant Kumar (hemantime@gmail.com)

### **1.1 Python program files**

• Python code is usually stored in text files with the file ending ".py":

hello.py

- Every line in a Python program file is assumed to be a Python statement, or part thereof.
	- **–** The only exception is comment lines, which start with the character # (optionally preceded by an arbitrary number of white-space characters, i.e., tabs or spaces). Comment lines are usually ignored by the Python interpreter.
- To run our Python program from the command line we use:

\$ python hello.py

#### **1.1.1 Example:**

[1]: ls code/hello\*.py

ls: cannot access 'code/hello\*.py': No such file or directory

[2]: cat code/hello.py

cat: code/hello.py: No such file or directory

[3]: !gedit code/hello.py

/bin/bash: gedit: command not found

```
[4]: !python code/hello.py
```
python: can't open file 'code/hello.py': [Errno 2] No such file or directory

#### **1.1.2 Character encoding**

The standard character encoding is ASCII, but we can use any other encoding, for example UTF-8. To specify that UTF-8 is used we include the special line

```
# -*- coding: UTF-8 -*-
```
at the top of the file.

```
[5]: cat code/hello.py
```
cat: code/hello.py: No such file or directory

```
[6]: !python code/hello.py
```
python: can't open file 'code/hello.py': [Errno 2] No such file or directory

Other than these two *optional* lines in the beginning of a Python code file, no additional code is required for initializing a program.

# **1.2 IPython notebooks**

This file - an IPython notebook - does not follow the standard pattern with Python code in a text file. Instead, an IPython notebook is stored as a file in the [JSON](http://en.wikipedia.org/wiki/JSON) format. The advantage is that we can mix formatted text, Python code and code output. It requires the IPython notebook server to run it though, and therefore isn't a stand-alone Python program as described above. Other than that, there is no difference between the Python code that goes into a program file or an IPython notebook.

# **1.3 Modules**

Most of the functionality in Python is provided by *modules*. The Python Standard Library is a large collection of modules that provides *cross-platform* implementations of common facilities such as access to the operating system, file  $I/O$ , string management, network communication, and much more.

## **1.3.1 References**

- The Python Language Reference: http://docs.python.org/2/reference/index.html
- The Python Standard Library: http://docs.python.org/2/library/

To use a module in a Python program it first has to be imported. A module can be imported using the import statement. For example, to import the module math, which contains many standard mathematical functions, we can do:

### [7]: **import math**

This includes the whole module and makes it available for use later in the program. For example, we can do:

```
[8]: import math
      x = \text{math}.\cos(2 * \text{math}.p_i)print(x)
```
1.0

Alternatively, we can chose to import all symbols (functions and variables) in a module to the current namespace (so that we don't need to use the prefix "math." every time we use something from the math module:

```
[9]: from math import *
     x = cos(2 * pi)print(x)
```
1.0

This pattern can be very convenient, but in large programs that include many modules it is often a good idea to keep the symbols from each module in their own namespaces, by using the import math pattern. This would elminate potentially confusing problems with name space collisions.

As a third alternative, we can chose to import only a few selected symbols from a module by explicitly listing which ones we want to import instead of using the wildcard character \*:

```
[10]: from math import cos, pi
      x = cos(2 * pi)print(x)
```
1.0

## **1.3.2 Looking at what a module contains, and its documentation**

Once a module is imported, we can list the symbols it provides using the dir function:

```
[11]: import math
      print(dir(math))
```

```
['__doc__', '__file__', '__loader__', '__name__', '__package__', '__spec__',
'acos', 'acosh', 'asin', 'asinh', 'atan', 'atan2', 'atanh', 'ceil', 'comb',
'copysign', 'cos', 'cosh', 'degrees', 'dist', 'e', 'erf', 'erfc', 'exp',
'expm1', 'fabs', 'factorial', 'floor', 'fmod', 'frexp', 'fsum', 'gamma', 'gcd',
'hypot', 'inf', 'isclose', 'isfinite', 'isinf', 'isnan', 'isqrt', 'ldexp',
'lgamma', 'log', 'log10', 'log1p', 'log2', 'modf', 'nan', 'perm', 'pi', 'pow',
'prod', 'radians', 'remainder', 'sin', 'sinh', 'sqrt', 'tan', 'tanh', 'tau',
'trunc']
```
And using the function help we can get a description of each function (almost .. not all functions have docstrings, as they are technically called, but the vast majority of functions are documented this way).

[12]: help(math.log)

Help on built-in function log in module math:

```
log(\ldots)log(x, [base=math.e])
    Return the logarithm of x to the given base.
```
If the base not specified, returns the natural logarithm (base e) of  $x$ .

 $[13]$ :  $\log(10)$ 

### [13]: 2.302585092994046

 $[14]$ :  $\log(10, 2)$ 

## [14]: 3.3219280948873626

We can also use the help function directly on modules: Try

### help(math)

Some very useful modules form the Python standard library are os, sys, math, shutil, re, subprocess, multiprocessing, threading.

A complete lists of standard modules for Python 2 and Python 3 are available at http://docs.python.org/2/library/ and http://docs.python.org/3/library/, respectively.

## **1.4 Variables and types**

### **1.4.1 Symbol names**

Variable names in Python can contain alphanumerical characters a-z, A-Z, 0-9 and some special characters such as \_. Normal variable names must start with a letter.

By convention, variable names start with a lower-case letter, and Class names start with a capital letter.

In addition, there are a number of Python keywords that cannot be used as variable names. These keywords are:

and, as, assert, break, class, continue, def, del, elif, else, except, exec, finally, for, from, global, if, import, in, is, lambda, not, or, pass, print, raise, return, try, while, with, yield

Note: Be aware of the keyword lambda, which could easily be a natural variable name in a scientific program. But being a keyword, it cannot be used as a variable name.

## **1.4.2 Assignment**

The assignment operator in Python is =. Python is a dynamically typed language, so we do not need to specify the type of a variable when we create one.

Assigning a value to a new variable creates the variable:

# [15]: *# variable assignments*  $x = 1.0$ my\_variable = 12.2

Although not explicitly specified, a variable does have a type associated with it. The type is derived from the value that was assigned to it.

$$
[16]: \text{type(x)}
$$

[16]: float

If we assign a new value to a variable, its type can change.

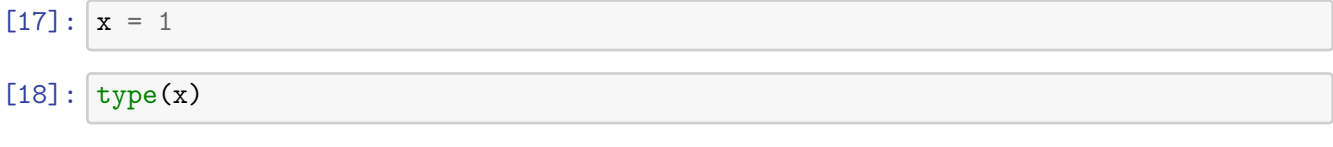

[18]: int

If we try to use a variable that has not yet been defined we get an NameError:

 $[19]:$  print(y)

```
---------------------------------------------------------------------------
NameError Traceback (most recent call last)
<ipython-input-19-d9183e048de3> in <module>
---> 1 print(y)NameError: name 'y' is not defined
```
## **1.4.3 Fundamental types**

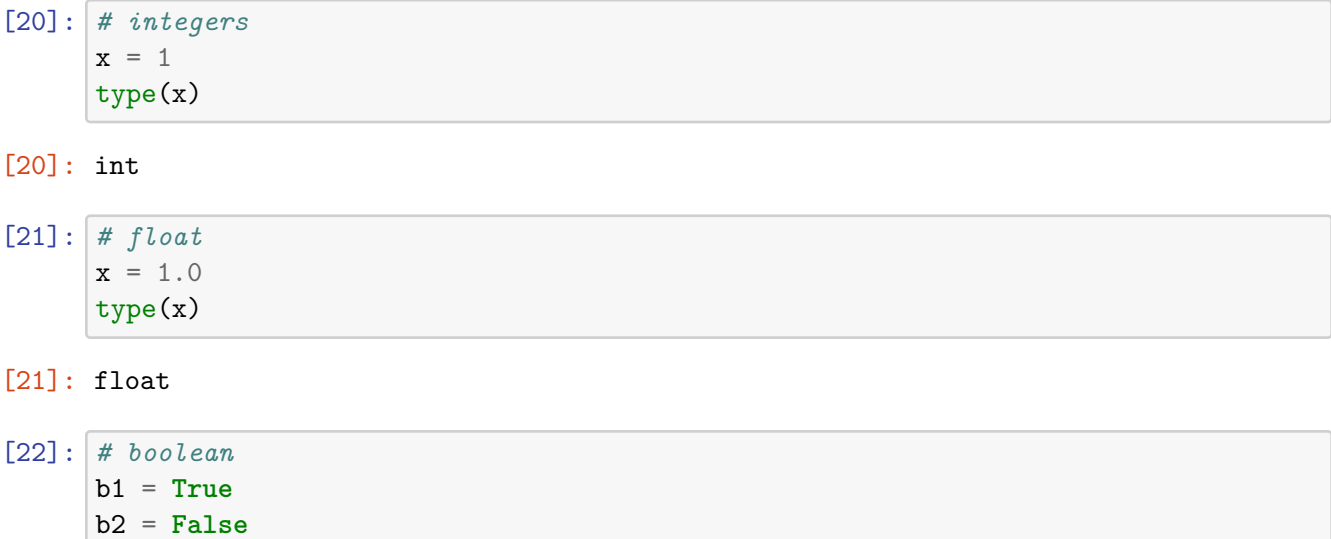

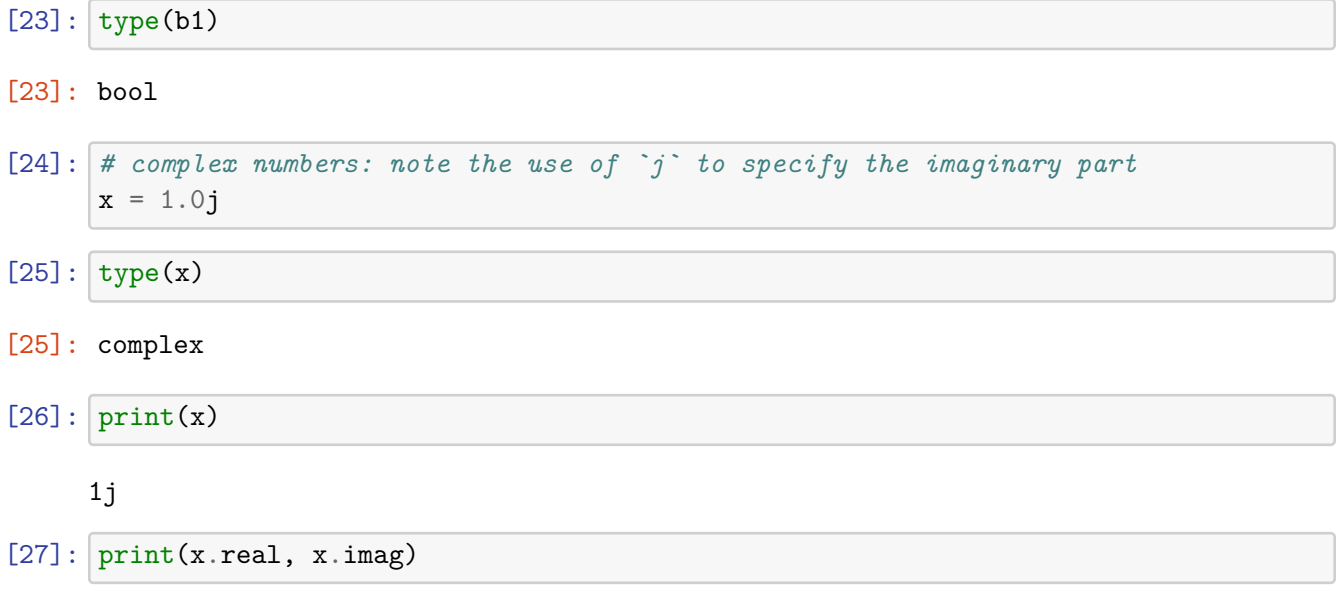

0.0 1.0

# **2 Type utility functions**

The module types contains a number of type name definitions that can be used to test if variables are of certain types:

```
[28]: import types
```

```
# print all types defined in the `types` module
print(dir(types))
```

```
['AsyncGeneratorType', 'BuiltinFunctionType', 'BuiltinMethodType', 'CellType',
'ClassMethodDescriptorType', 'CodeType', 'CoroutineType',
'DynamicClassAttribute', 'FrameType', 'FunctionType', 'GeneratorType',
'GetSetDescriptorType', 'LambdaType', 'MappingProxyType',
'MemberDescriptorType', 'MethodDescriptorType', 'MethodType',
'MethodWrapperType', 'ModuleType', 'SimpleNamespace', 'TracebackType',
'WrapperDescriptorType', '_GeneratorWrapper', '__all__', '__builtins__',
'__cached__', '__doc__', '__file__', '__loader__', '__name__', '__package__',
'__spec__', '_calculate_meta', '_cell_factory', 'coroutine', 'new_class',
'prepare_class', 'resolve_bases']
```
 $[29]$ :  $x = 1.0$ 

```
# check if the variable x is a float
type(x) is float
```
[29]: True

[30]: *# check if the variable x is an int* type(x) **is** int

## [30]: False

We can also use the isinstance method for testing types of variables:

```
[31]: isinstance(x, float)
```
#### [31]: True

**2.0.1 Type casting**

```
[32]: x = 2.1print(x, type(x))
```
2.1 <class 'float'>

$$
[33]: x = int(x)
$$
\nprint(x, type(x))\n  
\n2 < class 'int'>\n  
\n[34]: z = complex(x)\n  
\nprint(z, type(z))

(2+0j) <class 'complex'>

```
[35]: x = \text{float}(z)
```

```
---------------------------------------------------------------------------
TypeError Traceback (most recent call last)
<ipython-input-35-19c840f40bd8> in <module>
---> 1 x = float(z)TypeError: can't convert complex to float
```
Complex variables cannot be cast to floats or integers. We need to use  $z$ . real or  $z$ . imag to extract the part of the complex number we want:

 $[36]$ :  $y = bool(z.read)$  $print(z.read, " -> ", y, type(y))$  $y = bool(z . image)$ 

 $print(z . imag, " -> ", y, type(y))$ 

2.0 -> True <class 'bool'> 0.0 -> False <class 'bool'>

```
[37]: |s = 10.65type(s)
```
#### [37]: str

```
[38]: st = float(s)print(st, type(st))
```

```
10.65 <class 'float'>
```
#### **2.1 Operators and comparisons**

Most operators and comparisons in Python work as one would expect:

• Arithmetic operators  $+, \neg, *, /, //$  (integer division),  $**$  power

 $[39]: | 1 + 2, 1 - 2, 1 * 2, 1 / 2$ 

 $[39]$ :  $(3, -1, 2, 0.5)$ 

 $[40]: |1.0 + 2.0, 1.0 - 2.0, 1.0 * 2.0, 1.0 / 2.0$ 

 $[40]$ :  $(3.0, -1.0, 2.0, 0.5)$ 

```
[41]: # Integer division of float numbers
      3.0 // 2.0
```
 $[41]: 1.0$ 

```
[42]: # Note! The power operators in python isn't ^, but **
      2 ** 2
```
[42]: 4

Note: The / operator always performs a floating point division in Python 3.x. This is not true in Python 2.x, where the result of / is always an integer if the operands are integers. to be more specific,  $1/2 = 0.5$  (float) in Python 3.x, and  $1/2 = 0$  (int) in Python 2.x (but  $1.0/2 = 0.5$  in Python 2.x).

• The boolean operators are spelled out as the words and, not, or.

```
[43]: 5<6 and 6<5
```
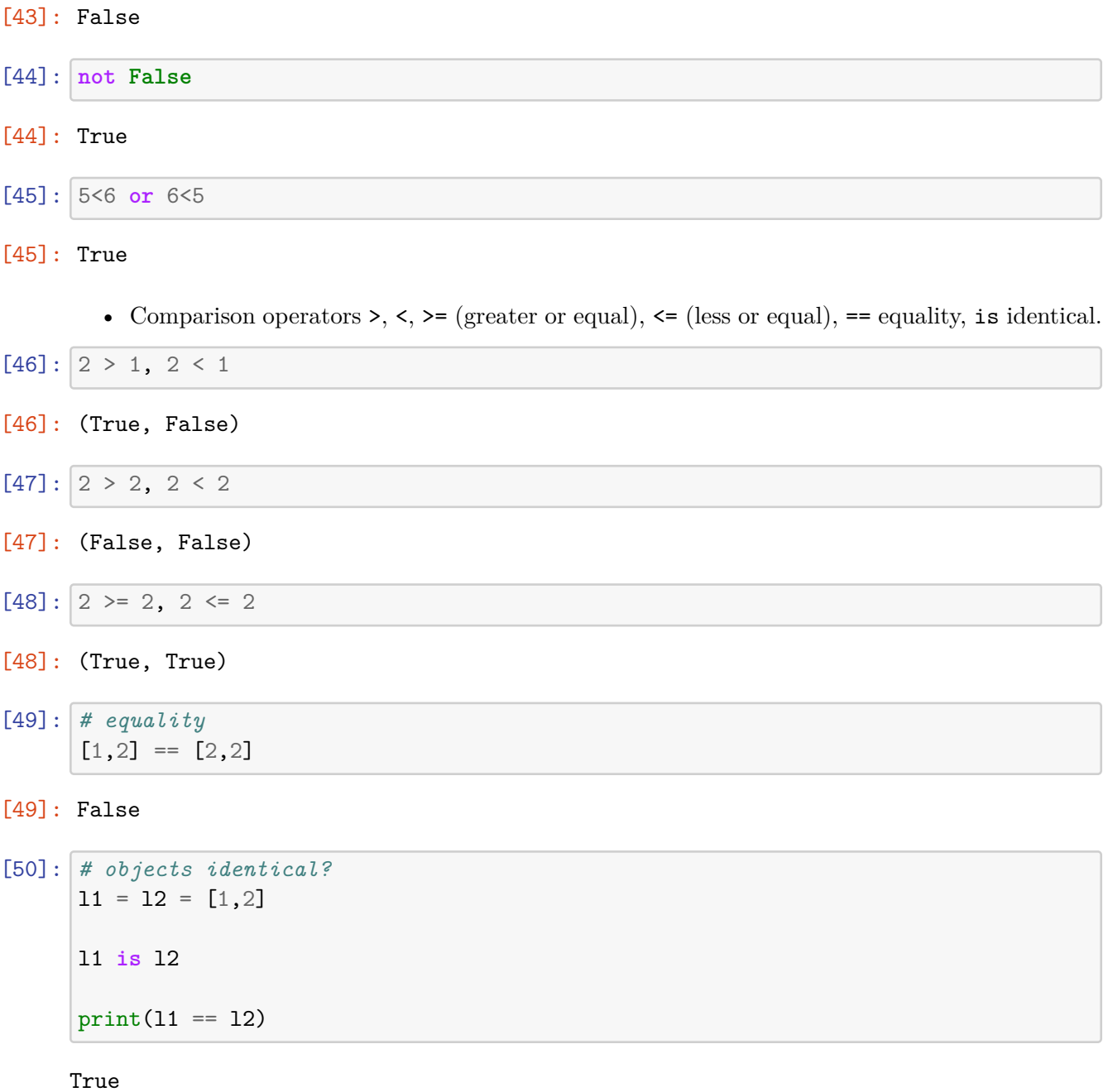

# **2.2 Compound types: Strings, List and dictionaries**

# **2.2.1 Strings**

Strings are the variable type that is used for storing text messages.

 $[51]$ :  $s =$  "Hello world" *#s1 = 'Strings are the variable type that is used for storing text messages'*  $[52]$ : print(s)

Hello world

```
[53]: # length of the string: the number of characters
      len(s)
```
[53]: 11

```
[54]: # replace a substring in a string with something else
      s2 = s.replace("world", "test")
      print(s2)
```
## Hello test

We can index a character in a string using []:

$$
\left[55\right]:\ \mathbf{s}\left[0\right]
$$

#### [55]: 'H'

**Heads up MATLAB users:** Indexing start at 0!

We can extract a part of a string using the syntax [start:stop], which extracts characters between index start and stop -1 (the character at index stop is not included):

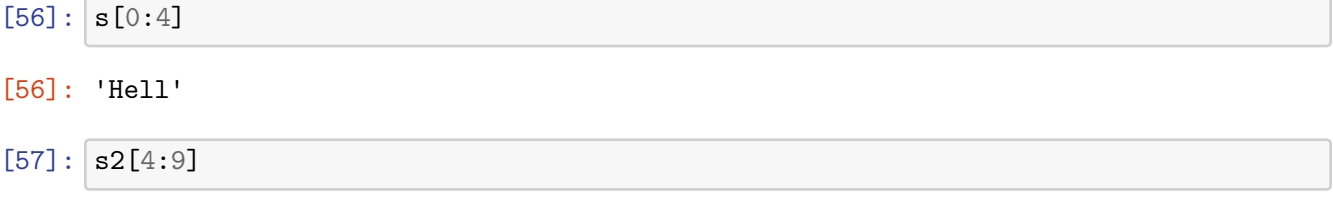

[57]: 'o tes'

If we omit either (or both) of start or stop from [start:stop], the default is the beginning and the end of the string, respectively:

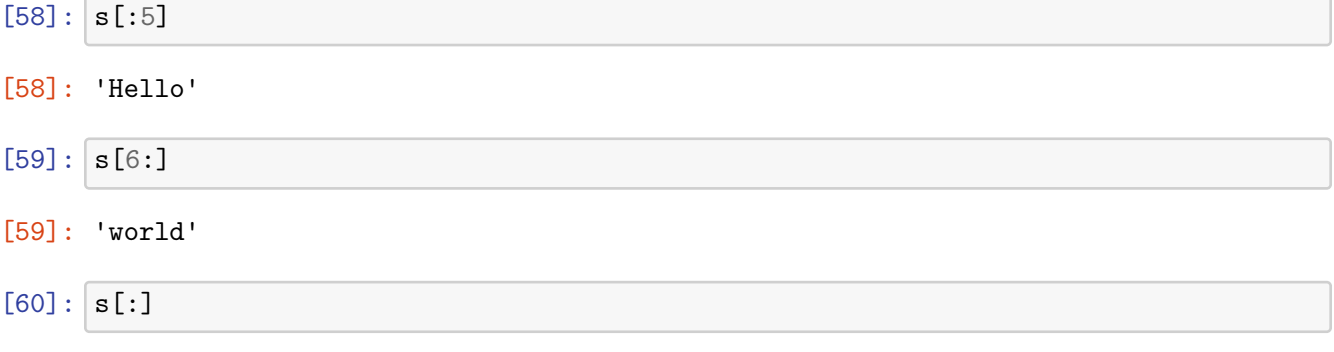

## [60]: 'Hello world'

We can also define the step size using the syntax [start:end:step] (the default value for step is 1, as we saw above):

 $[61]$ :  $s$ [::1]

- [61]: 'Hello world'
- $[62]$ :  $s[::3]$

[62]: 'Hlwl'

This technique is called *slicing*. Read more about the syntax here: http://docs.python.org/release/2.7.3/library/functions.html?highlight=slice#slice

Python has a very rich set of functions for text processing. See for example http://docs.python.org/2/library/string.html for more information.

#### **String formatting examples**

```
[63]: print("str1", "str2", "str3") # The print statement concatenates strings with␣
      ,→a space
```
str1 str2 str3

[64]: print("str1", 1.0, **False**, -1j) *# The print statements converts all arguments*␣ *,→to strings*

str1 1.0 False  $(-0-1j)$ 

 $[65]$ :  $print("str1" + "str2" + "str3")$  # strings added with + are concatenated without<sub>u</sub> *,→space*

str1str2str3

[66]: print("value = **%f**" % 1.0) *# we can use C-style string formatting*

value = 1.000000

```
[67]: # this formatting creates a string
      s2 = "value1 = %2f. value2 = %d" % (3.1415, 1.5)print(s2)
```
 $value1 = 3.14. value2 = 1$ 

```
[68]: # alternative, more intuitive way of formatting a string
      s3 = 'value1 = {0}, value2 = {1}'.format(3.1415, 1.5)
      print(s3)
```
value1 = 3.1415, value2 = 1.5

### **2.2.2 List**

Lists are very similar to strings, except that each element can be of any type.

The syntax for creating lists in Python is [...]:

 $[69]$ :  $1 = [1, 2, 3, 4]$ print(type(l)) print(l)

> <class 'list'> [1, 2, 3, 4]

We can use the same slicing techniques to manipulate lists as we could use on strings:

 $[70]$ : print $(1)$ 

 $print(1[1:3])$  $print(1[::2])$ 

[1, 2, 3, 4] [2, 3] [1, 3]

**Heads up MATLAB users:** Indexing starts at 0!

```
[71]: |1[0]
```
## [71]: 1

Elements in a list do not all have to be of the same type:

```
[72]: \vert 1 = [1, 'a', 1.0, 1-1j]
```
print(l)

 $[1, 'a', 1.0, (1-1j)]$ 

Python lists can be inhomogeneous and arbitrarily nested:

```
[73]: | nested_list = [1, [2, [3, [4, [5]]]]]
```
nested\_list

 $[73]$ :  $[1, [2, [3, [4, [5]]]]]$ 

Lists play a very important role in Python. For example they are used in loops and other flow control structures (discussed below). There are a number of convenient functions for generating lists of various types, for example the range function:

```
[74]: start = 10
      stop = 15step = 1range(start, stop, step)
```
[74]: range(10, 15)

```
[75]: \# in python 3 range generates an iterator, which can be converted to a list<sub>u</sub>
      ,→using 'list(...)'.
      # It has no effect in python 2
      list(range(start, stop, step))
```
[75]: [10, 11, 12, 13, 14]

[76]: list(range(-10, 10))*#10-1*

 $[76]$ :  $[-10, -9, -8, -7, -6, -5, -4, -3, -2, -1, 0, 1, 2, 3, 4, 5, 6, 7, 8, 9]$ 

```
[77]: s
```
[77]: 'Hello world'

```
[78]: # convert a string to a list by type casting:
      s2 = list(s)s2
```
[78]: ['H', 'e', 'l', 'l', 'o', ' ', 'w', 'o', 'r', 'l', 'd']

```
[79]: # sorting lists
      s2.sort()
     print(s2)
```
[' ', 'H', 'd', 'e', 'l', 'l', 'l', 'o', 'o', 'r', 'w']

**Adding, inserting, modifying, and removing elements from lists**

```
[80]: # create a new empty list
      l = []# add an elements using `append`
      l.append("A")
      l.append("d")
      l.append("d")
      print(l)
```
['A', 'd', 'd']

We can modify lists by assigning new values to elements in the list. In technical jargon, lists are *mutable*.

 $[81]: |1[1] = "p"$  $1[2] = "p"$ print(l)

['A', 'p', 'p']

 $[82]$ :  $[1[1:3] = ['d", "d"]$ 

print(l)

['A', 'd', 'd']

Insert an element at an specific index using insert

```
[83]: 1.insert(0, "i")l.insert(1, "n")l.insert(2, "s")l.insert(3, "e")l.\text{insert}(4, "r")l.insert(5, "t")print(l)
```
['i', 'n', 's', 'e', 'r', 't', 'A', 'd', 'd']

Remove first element with specific value using 'remove'

```
[84]: 1.remove("A")
      print(l)
```
['i', 'n', 's', 'e', 'r', 't', 'd', 'd']

Remove an element at a specific location using del:

```
[85]: del l[7]
      del l[6]
      print(l)
     ['i', 'n', 's', 'e', 'r', 't']
[86]: help(list)
```

```
Help on class list in module builtins:
class list(object)
 | list(iterable=(), /)
 \perp| Built-in mutable sequence.
 |
 | If no argument is given, the constructor creates a new empty list.
 | The argument must be an iterable if specified.
 \perp| Methods defined here:
 \perp| __add__(self, value, /)
 | Return self+value.
 |
 | __contains__(self, key, /)
 | Return key in self.
 |
 | __delitem__(self, key, /)
 | Delete self[key].
 |
 \vert __eq__(self, value, /)
 | Return self==value.
 |
 \vert __ge__(self, value, /)
 | Return self>=value.
 |
 | __getattribute__(self, name, /)
 | Return getattr(self, name).
 |
 | __getitem__(…)
 | x \cdot \text{__getitem__}(y) \iff x[y]|
 \vert __gt__(self, value, /)
 | Return self>value.
 |
 | __iadd__(self, value, /)
 | Implement self+=value.
 |
 | __imul__(self, value, /)
 | Implement self*=value.
 |
 | __init__(self, /, *args, **kwargs)
 | Initialize self. See help(type(self)) for accurate signature.
 \blacksquare| _{-}iter_{-}(self, /)
 | Implement iter(self).
 |
```

```
| __le__(self, value, /)
| Return self<=value.
|
| __len__(self, /)
| Return len(self).
|
| __lt__(self, value, /)
| Return self<value.
\perp| __mul__(self, value, /)
| Return self*value.
|
| __ne__(self, value, /)
| Return self!=value.
|
| _{\_repr\_(self, /)}| Return repr(self).
|
| __reversed__(self, /)
| Return a reverse iterator over the list.
|
| __rmul__(self, value, /)
| Return value*self.
|
| __setitem__(self, key, value, /)
| Set self[key] to value.
\blacksquare| __sizeof__(self, /)
| Return the size of the list in memory, in bytes.
|
| append(self, object, /)
| Append object to the end of the list.
|
| clear(self, /)
| Remove all items from list.
|
| copy(self, /)
| Return a shallow copy of the list.
|
| count(self, value, /)
| Return number of occurrences of value.
|
| extend(self, iterable, /)
| Extend list by appending elements from the iterable.
|
| index(self, value, start=0, stop=9223372036854775807, /)
| Return first index of value.
|
```

```
| Raises ValueError if the value is not present.
 |
 | insert(self, index, object, /)
 | Insert object before index.
 |
 | pop(self, index=-1, /)
       Remove and return item at index (default last).
 |
 | Raises IndexError if list is empty or index is out of range.
 |
 | remove(self, value, /)
       Remove first occurrence of value.
 |
 | Raises ValueError if the value is not present.
 |
 | reverse(self, /)
 | Reverse *IN PLACE*.
 |
 | sort(self, /, *, key=None, reverse=False)
 | Sort the list in ascending order and return None.
 |
 | The sort is in-place (i.e. the list itself is modified) and stable (i.e.
the
 | order of two equal elements is maintained).
 \blacksquare| If a key function is given, apply it once to each list item and sort
them,
 | ascending or descending, according to their function values.
 |
 | The reverse flag can be set to sort in descending order.
 \perp| ----------------------------------------------------------------------
 | Static methods defined here:
 |
 | __new__(*args, **kwargs) from builtins.type
 | Create and return a new object. See help(type) for accurate signature.
 |
 | ----------------------------------------------------------------------
 | Data and other attributes defined here:
 |
 | _{\_hash_{\_}} = None
```
See help(list) for more details, or read the online documentation

#### **2.2.3 Tuples**

Tuples are like lists, except that they cannot be modified once created, that is they are *immutable*.

In Python, tuples are created using the syntax  $(\ldots, \ldots, \ldots)$ , or even  $\ldots, \ldots$ :

```
[87]: point = (10, 20)
```
print(point, type(point))

(10, 20) <class 'tuple'>

```
[88]: point = 10, 20
```
print(point, type(point))

(10, 20) <class 'tuple'>

We can unpack a tuple by assigning it to a comma-separated list of variables:

```
[89]: |x, y = pointprint("x =", x)print("y =", y)
```

```
x = 10y = 20
```
If we try to assign a new value to an element in a tuple we get an error:

```
[90]: point[0] = 20
```

```
---------------------------------------------------------------------------
TypeError Traceback (most recent call last)
<ipython-input-90-9734b1daa940> in <module>
---> 1 point [0] = 20TypeError: 'tuple' object does not support item assignment
```
## **2.2.4 Dictionaries**

Dictionaries are also like lists, except that each element is a key-value pair. The syntax for dictionaries is {key1 : value1, ...}:

```
[91]: params = { "parameter1" : 1.0, ... }"parameter2" : 2.0,
                 "parameter3" : 3.0,}
      print(type(params))
      print(params)
```

```
<class 'dict'>
{'parameter1': 1.0, 'parameter2': 2.0, 'parameter3': 3.0}
```

```
[92]: print("parameter1 = " + str(params["parameter1"]))
      print("parameter2 = " + str(params["parameter2"]))print("parameter3 = " + str(params["parameter3"]))
     parameter1 = 1.0parameter2 = 2.0parameter3 = 3.0
[93]: params["parameter1"] = "A"
      params["parameter2"] = "B"
      # add a new entry
      params["parameter4"] = "D"
      print("parameter1 = " + str(params["parameter1"]))
      print("parameter2 = " + str(params["parameter2"]))print("parameter3 = " + str(params["parameter3"]))
      print("parameter4 = " + str(params["parameter4"]))
     parameter1 = A
```

```
parameter2 = B
parameter3 = 3.0
parameter4 = D
```
### **2.3 Control Flow**

#### **2.3.1 Conditional statements: if, elif, else**

The Python syntax for conditional execution of code uses the keywords if, elif (else if), else:

```
[94]: statement1 = False
      statement2 = False
      if statement1:
          print("statement1 is True")
      elif statement2:
          print("statement2 is True")
      else:
          print("statement1 and statement2 are False")
```
## statement1 and statement2 are False

For the first time, here we encounted a peculiar and unusual aspect of the Python programming language: Program blocks are defined by their indentation level.

Compare to the equivalent C code:

if (statement1)

```
{
   printf("statement1 is True\n");
}
else if (statement2)
{
   printf("statement2 is True\n");
}
else
{
    printf("statement1 and statement2 are False\n");
}
```
In C blocks are defined by the enclosing curly brakets { and }. And the level of indentation (white space before the code statements) does not matter (completely optional).

But in Python, the extent of a code block is defined by the indentation level (usually a tab or say four white spaces). This means that we have to be careful to indent our code correctly, or else we will get syntax errors.

#### **Examples:**

```
[95]: statement1 = statement2 = True
      if statement1:
          if statement2:
              print("both statement1 and statement2 are True")
```
both statement1 and statement2 are True

```
[96]: # Bad indentation!
      if statement1:
         if statement2:
              print("both statement1 and statement2 are True") # this line is not,→properly indented
```
both statement1 and statement2 are True

```
[97]: statement1 = False
      if statement1:
          print("printed if statement1 is True")
```

```
print("still inside the if block")
```

```
[98]: if statement1:
          print("printed if statement1 is True")
      print("now outside the if block")
```
now outside the if block

## **2.4 Loops**

In Python, loops can be programmed in a number of different ways. The most common is the for loop, which is used together with iterable objects, such as lists. The basic syntax is:

#### **2.4.1 for loops:**

```
[99]: for x in [1,2,3]:
          print(x)
     1
```
2 3

The for loop iterates over the elements of the supplied list, and executes the containing block once for each element. Any kind of list can be used in the for loop. For example:

```
[100]: for x in range(4): # by default range start at 0
           print(x)
```

```
0
       1
       2
       3
[101]: \mathsf{range}(4)[101]: range(0, 4)
       Note: range(4) does not include 4 !
[102]: for x in range(-3,3):
```

```
print(x)
      -3
      -2
      -1
      0
      1
      2
[103]: for word in ["scientific", "computing", "with", "python"]:
           print(word)
      scientific
```
computing with python

To iterate over key-value pairs of a dictionary:

```
[104]: for key, value in params.items():
           print(key + " = " + str(value))parameter1 = Aparameter2 = B
      parameter3 = 3.0
```
parameter4 = D

Sometimes it is useful to have access to the indices of the values when iterating over a list. We can use the enumerate function for this:

```
[105]: for idx, x in enumerate(range(-3,3)):
          print((idx, x))
```
 $(0, -3)$  $(1, -2)$ (2, -1) (3, 0) (4, 1)

(5, 2)

## **2.4.2 List comprehensions: Creating lists using for loops:**

A convenient and compact way to initialize lists:

```
[106]: 11 = [x**2 \text{ for } x \text{ in } range(0,5)]
```
print(l1)

[0, 1, 4, 9, 16]

**2.4.3 while loops:**

```
[107]: i = 0while i < 5:
           print(i)
           i = i + 1print("done")
      0
      1
      2
      3
      4
      done
```
Note that the print("done") statement is not part of the while loop body because of the difference in indentation.

## **2.5 Functions**

A function in Python is defined using the keyword def, followed by a function name, a signature within parentheses (), and a colon :. The following code, with one additional level of indentation, is the function body.

```
[108]: def func0():
           print("test")
```
 $[109]$ :  ${\rm func}$ 0()

#### test

Optionally, but highly recommended, we can define a so called "docstring", which is a description of the functions purpose and behaivor. The docstring should follow directly after the function definition, before the code in the function body.

```
[110]: def func1(s):
```

```
"""
Print a string 's' and tell how many characters it has
"""
```

```
print(s + " has " + str(len(s)) + " characters")
```
 $[111]$ : help(func1)

Help on function func1 in module \_\_main\_\_:

#### $func1(s)$

Print a string 's' and tell how many characters it has

 $[112]$ :  $\text{func1}("test")$ 

test has 4 characters

Functions that returns a value use the return keyword:

```
[113]: def square(x):
           """
           Return the square of x.
           """
           return x ** 2
```
 $[114]$ : square(4)

#### $[114]$ : 16

We can return multiple values from a function using tuples (see above):

```
[115]: def powers(x):
           """
           Return a few powers of x.
           """
           return x ** 2, x ** 3, x ** 4
[116]: powers(3)
[116]: (9, 27, 81)
[117]: |x2, x3, x4 = powers(3)
```
27

print(x3)

#### **2.5.1 Default argument and keyword arguments**

In a definition of a function, we can give default values to the arguments the function takes:

```
[118]: def myfunc(x, p=2, debug=False):
           if debug:
               print("evaluating myfunc for x = " + str(x) + " using exponent p = " +,→str(p))
           return x**p
```
If we don't provide a value of the debug argument when calling the the function myfunc it defaults to the value provided in the function definition:

```
[119]: myfunc(5)
```
[119]: 25

```
[120]: myfunc(5, debug=True)
```

```
evaluating myfunc for x = 5 using exponent p = 2
```
[120]: 25

If we explicitly list the name of the arguments in the function calls, they do not need to come in the same order as in the function definition. This is called *keyword* arguments, and is often very useful in functions that takes a lot of optional arguments.

[121]: myfunc(p=3, debug=**True**, x=7)

evaluating myfunc for  $x = 7$  using exponent  $p = 3$ 

[121]: 343

#### **2.5.2 Unnamed functions (lambda function)**

In Python we can also create unnamed functions, using the lambda keyword:

```
[122]: f1 = lambda x: x**2
       # is equivalent to
       def f2(x):
           return x**2
```
 $[123]$ :  $(4, 4)$ 

 $[123]$ :  $f1(2)$ ,  $f2(2)$ 

This technique is useful for example when we want to pass a simple function as an argument to another function, like this:

```
[124]: # map is a built-in python function
       map(lambda x: x**2, range(-3,4))
```

```
[124]: < map at 0x7f000c610c70>
```

```
[125]: # in python 3 we can use `list(...)` to convert the iterator to an explicit list
       list(map(lambda x: x**2, range(-3,4)))
```
[125]: [9, 4, 1, 0, 1, 4, 9]

#### **2.6 Classes**

Classes are the key features of object-oriented programming. A class is a structure for representing an object and the operations that can be performed on the object.

In Python a class can contain *attributes* (variables) and *methods* (functions).

A class is defined almost like a function, but using the class keyword, and the class definition usually contains a number of class method definitions (a function in a class).

- Each class method should have an argument self as its first argument. This object is a self-reference.
- Some class method names have special meaning, for example:
	- **–** \_\_init\_\_: The name of the method that is invoked when the object is first created.
	- **–** \_\_str\_\_ : A method that is invoked when a simple string representation of the class is needed, as for example when printed.

**–** There are many more, see http://docs.python.org/2/reference/datamodel.html#specialmethod-names

```
[126]: class Point:
           """
           Simple class for representing a point in a Cartesian coordinate system.
           """
           def __init__(self, x, y):
               """
               Create a new Point at x, y.
               """
               self.x = xself.y = ydef translate(self, dx, dy):
               """
               Translate the point by dx and dy in the x and y direction.
               """
               self.x += dxself.y += dydef __str__(self):
               return("Point at [%f, %f]" % (self.x, self.y))
```
To create a new instance of a class:

```
[127]: p1 = Point(0, 0) # this will invoke the __init__ method in the Point class
      print(p1) # this will invoke the __str__ method
```
Point at [0.000000, 0.000000]

To invoke a class method in the class instance p:

 $[128]$ :  $p2 = Point(1, 1)$ 

```
p1.translate(0.25, 1.5)
```

```
print(p1)
print(p2)
```
Point at [0.250000, 1.500000] Point at [1.000000, 1.000000]

Note that calling class methods can modifiy the state of that particular class instance, but does not effect other class instances or any global variables.

That is one of the nice things about object-oriented design: code such as functions and related variables are grouped in separate and independent entities.

# **2.7 Modules**

One of the most important concepts in good programming is to reuse code and avoid repetitions.

The idea is to write functions and classes with a well-defined purpose and scope, and reuse these instead of repeating similar code in different part of a program (modular programming). The result is usually that readability and maintainability of a program is greatly improved. What this means in practice is that our programs have fewer bugs, are easier to extend and debug/troubleshoot.

Python supports modular programming at different levels. Functions and classes are examples of tools for low-level modular programming. Python modules are a higher-level modular programming construct, where we can collect related variables, functions and classes in a module. A python module is defined in a python file (with file-ending .py), and it can be made accessible to other Python modules and programs using the import statement.

Consider the following example: the file mymodule.py contains simple example implementations of a variable, function and a class:

```
[129]: %file mymodule.py
       """
       Example of a python module. Contains a variable called my_variable,
       a function called my_function, and a class called MyClass.
       """
       my variable = 0def my_function():
           """
           Example function
           """
           return my_variable
       class MyClass:
           """
           Example class.
           """
           def __init__(self):
               self.variable = my variabledef set_variable(self, new_value):
               """
               Set self.variable to a new value
               """
               self.variable = new_value
           def get_variable(self):
               return self.variable
```
Writing mymodule.py

We can import the module mymodule into our Python program using import:

[130]: **import mymodule**

Use help(module) to get a summary of what the module provides:

[131]: help(mymodule)

Help on module mymodule:

#### NAME

mymodule

#### DESCRIPTION

```
Example of a python module. Contains a variable called my_variable,
a function called my_function, and a class called MyClass.
```
#### CLASSES

```
builtins.object
    MyClass
```

```
class MyClass(builtins.object)
 | Example class.
 \overline{\phantom{a}}| Methods defined here:
 |
 | __init__(self)
 | Initialize self. See help(type(self)) for accurate signature.
 \blacksquare| get_variable(self)
 \sf I| set_variable(self, new_value)
 | Set self.variable to a new value
 \overline{\phantom{a}}| ----------------------------------------------------------------------
 | Data descriptors defined here:
 \blacksquare\vert _dict_
 | dictionary for instance variables (if defined)
 |
 | __weakref__
 | list of weak references to the object (if defined)
```
#### FUNCTIONS

my\_function() Example function

```
my_variable = 0
```
### FILE

/home/hemant/Downloads/mymodule.py

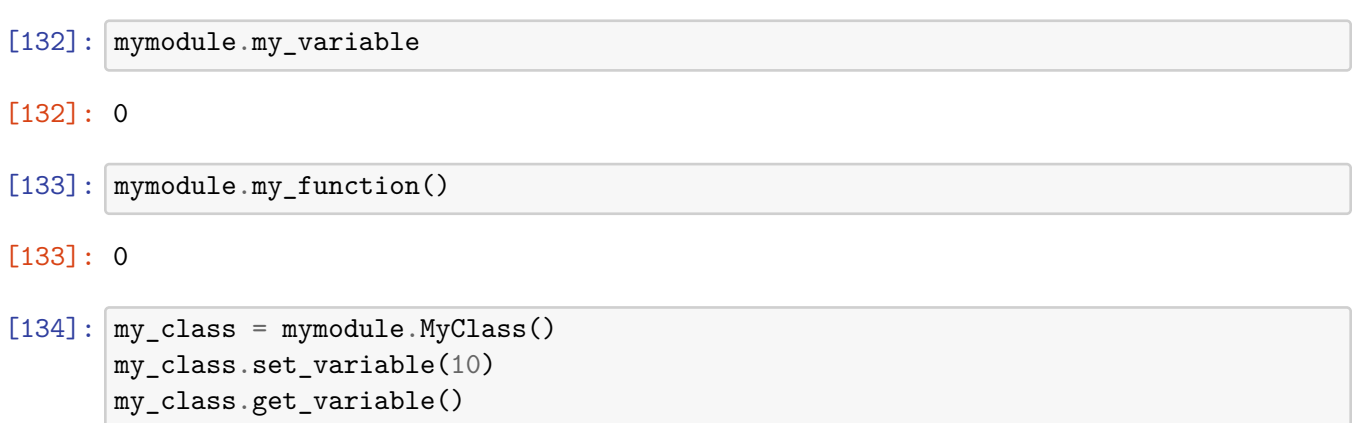

#### $[134]$ : 10

If we make changes to the code in mymodule.py, we need to reload it using reload:

```
[135]: reload(mymodule) # works only in python 2
```

```
---------------------------------------------------------------------------
NameError Traceback (most recent call last)
<ipython-input-135-1a6cfac4c71b> in <module>
----> 1 reload(mymodule) # works only in python 2
NameError: name 'reload' is not defined
```
## **2.8 Exceptions**

In Python errors are managed with a special language construct called "Exceptions". When errors occur exceptions can be raised, which interrupts the normal program flow and fallback to somewhere else in the code where the closest try-except statement is defined.

To generate an exception we can use the raise statement, which takes an argument that must be an instance of the class BaseException or a class derived from it.

[136]: **raise Exception**("description of the error")

--------------------------------------------------------------------------- Exception Traceback (most recent call last) <ipython-input-136-c32f93e4dfa0> in <module> ----> 1 raise Exception("description of the error")

Exception: description of the error

A typical use of exceptions is to abort functions when some error condition occurs, for example:

```
def my_function(arguments):
```

```
if not verify(arguments):
    raise Exception("Invalid arguments")
```
# rest of the code goes here

To gracefully catch errors that are generated by functions and class methods, or by the Python interpreter itself, use the try and except statements:

try:

```
# normal code goes here
```
except:

# code for error handling goes here

- # this code is not executed unless the code
- # above generated an error

For example:

```
[137]: try:
           print("test")
           # generate an error: the variable test is not defined
           print(test)
       except:
           print("Caught an exception")
```
### test

Caught an exception

To get information about the error, we can access the Exception class instance that describes the exception by using for example:

```
except Exception as e:
```

```
[138]: try:
```

```
print("test")
    # generate an error: the variable test is not defined
    print(test)
except Exception as e:
    print("Caught an exception:" + str(e))
```
test

Caught an exception:name 'test' is not defined

# **2.9 Further reading**

- http://www.python.org The official web page of the Python programming language.
- http://www.python.org/dev/peps/pep-0008 Style guide for Python programming. Highly recommended.
- http://www.greenteapress.com/thinkpython/ A free book on Python programming.
- [Python Essential Reference](http://www.amazon.com/Python-Essential-Reference-4th-Edition/dp/0672329786) A good reference book on Python programming.

# **2.10 Versions**

[139]: %**load\_ext** version\_information

%**version\_information**

```
---------------------------------------------------------------------------
ModuleNotFoundError Traceback (most recent call last)
<ipython-input-139-5df3c04b9efe> in <module>
----> 1 get_ipython().run_line_magic('load_ext', 'version_information')
     2
     3 get_ipython().run_line_magic('version_information', '')
~/anaconda3/lib/python3.8/site-packages/IPython/core/interactiveshell.py in_{\sqcup},→run_line_magic(self, magic_name, line, _stack_depth)
  2342 kwargs['local_ns'] = self.get_local_scope(stack_depth)
  2343 with self.builtin_trap:
\Rightarrow 2344 result = fn(*args, **kwargs)
  2345 return result
  2346
~/anaconda3/lib/python3.8/site-packages/decorator.py in fun(*args, **kw)
   229 if not kwsyntax:
   230 args, kw = fix(args, kw, sig)
--> 231 return caller(func, *(extras + args), **kw)
   232 fun.__name__ = func.__name__
   233 fun. doc = func. doc~/anaconda3/lib/python3.8/site-packages/IPython/core/magic.py in <lambda>(f, *a,␣
,→**k)
   185 # but it's overkill for just that one bit of state.
   186 def magic_deco(arg):
-> 187 call = lambda f, *a, **k: f(*a, **k)
   188
   189 if callable(arg):
~/anaconda3/lib/python3.8/site-packages/IPython/core/magics/extension.py in␣
,→load_ext(self, module_str)
    31 if not module_str:
    32 raise UsageError('Missing module name.')
```

```
---> 33 res = self.shell.extension_manager.load_extension(module_str)
    34
    35 if res == 'already loaded':
~/anaconda3/lib/python3.8/site-packages/IPython/core/extensions.py in␣
,→load_extension(self, module_str)
    78 if module_str not in sys.modules:
    79 with prepended_to_syspath(self.ipython_extension_dir):
---> 80 mod = import_module(module_str)
    81 if mod.__file__.startswith(self.
,→ipython_extension_dir):
    82 print(("Loading extensions from {dir} is␣
,→deprecated. "
~/anaconda3/lib/python3.8/importlib/__init__.py in import_module(name, package)
   125 break
   126 level += 1
--> 127 return _bootstrap._gcd_import(name[level:], package, level)
   128
   129
\sim/anaconda3/lib/python3.8/importlib/ bootstrap.py in gcd import(name, package,
,→level)
~/anaconda3/lib/python3.8/importlib/_bootstrap.py in _find_and_load(name,
,→import_)
~/anaconda3/lib/python3.8/importlib/_bootstrap.py in
,→_find_and_load_unlocked(name, import_)
ModuleNotFoundError: No module named 'version_information'
```
 $[1]$ :